#### 세계 최초 터치패널형 Power Supply ATTA

#### ATTO의 고성능 Power supply

# WSE-3100 PowerStation Ghibli I

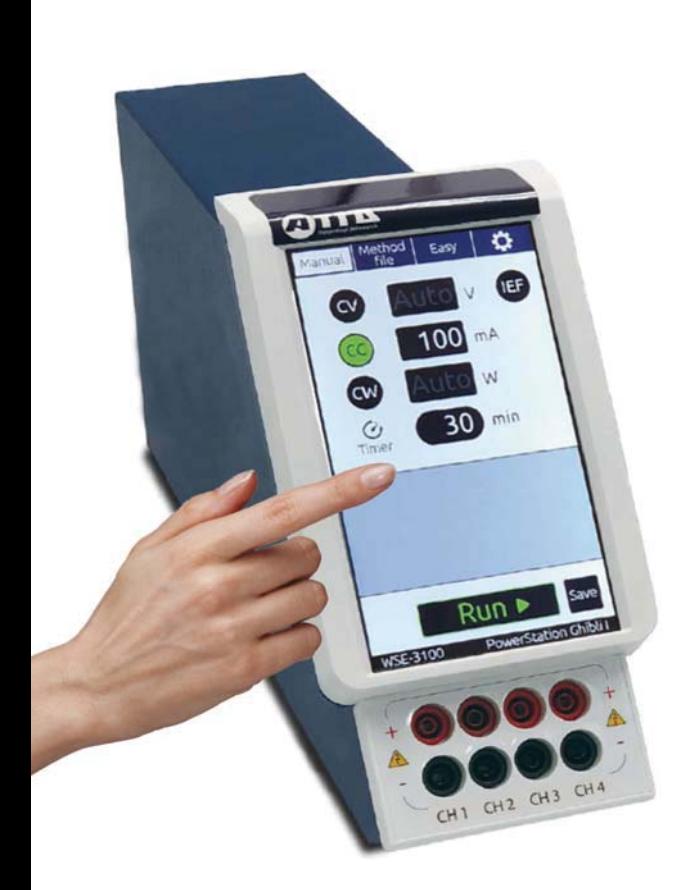

## Touch로 쉽고 간편한 조작!

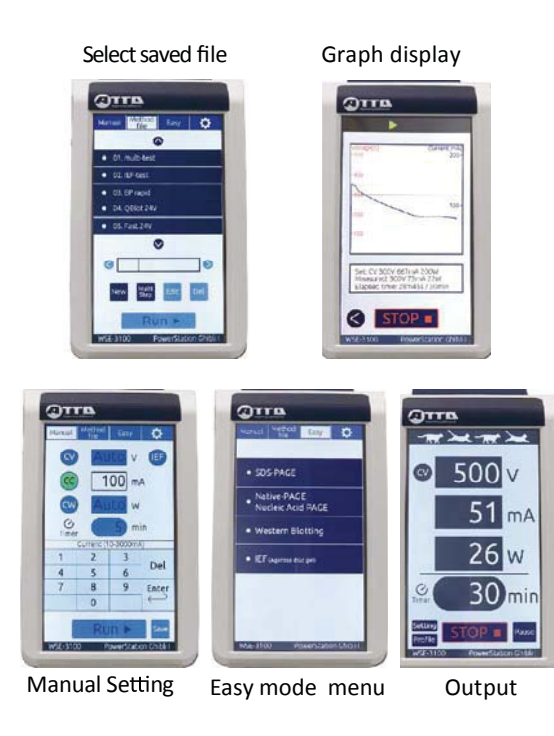

# 세계 최초 터치패널 방식의 Power supply

번거로운 화살표 버튼은 이제 그만! 쉽고 간편하게 터치 몇 번으로 설정 완료!

대형 컬러 LCD 화면 설정값, 출력값, 타이머 기능을 컬러 화면으로 손쉽게 조작

#### 높은 범용성

전압 0-500V, 전류 0-3000mA 출력 고속 전기영동, 고속 blotting, plate IEF까지 PowerStation Ghibli I 하나면 모두 가능!

# 쉬운 조작 및 작동

Manual mode: 전압(또는 전류)만 입력하면 설정 완료 Method file mode: 내가 저장한 설정 조건으로 작동 (20개까지 저장 가능, 파일명 설정 가능) Easy mode: SDS-PAGE, blotting 등 실험 조건 선택하여 작동

## 그 외 기능

에러 발생 시 에러 원인 및 해결방법 표시, 알람 기능 출력 전압, 전류값을 그래프로 표시 정전 등 전원 차단시 복구 기능

#### WSE-3100 PowerStation Ghibli I

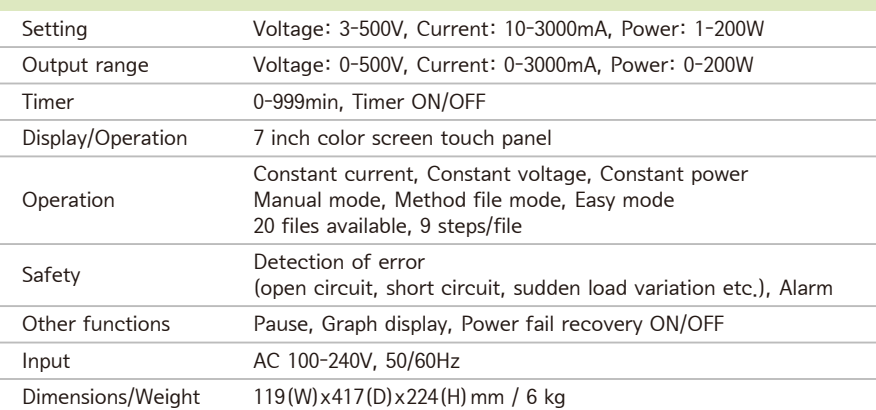

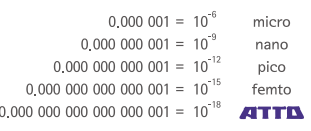

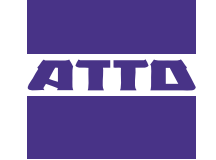

Providing research solutions for<br>Biochemistry / Molecular Biology / Genetic engineering development

대전광역시 유성구 학하중앙로 59번길 5-7 201호 (덕명동, 삼성그린빌) Tel. (042) 822-1117  $UL$ 

(주) 아토코리아

Fax. (042) 825-1116

www.attokorea.co.kr E-Mail info@attokorea.co.kr